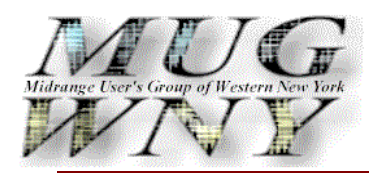

*Of Special Interest in this Month's Issue:* 

- May 2007 Meeting
- President's Corner
- Walt's Technical **Corner**
- **Membership update** by Steve Kait
- **Common News by** Jim McFarland
- A message from your **Webmaster**
- Treasurers Report by Sal Panzica

 **Contents Page**

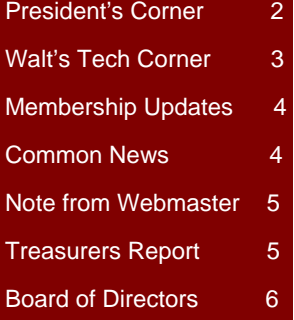

# User Group Newsletter

**May 2007** 

# Meeting Reminder

*Last MUGWNY Meeting*

# **MUGWNY User Group Meeting**

**Thursday May 17, 2007** 

**Program** 

**Chef's Restaurant 291 Seneca Street Buffalo, NY 14204 716-856-9187 www.ilovechefs.com**

*Featuring their Italian Buffet*  **Special Mix Salad Vegetable Tray Rigatoni with Meat Sauce Meatballs Italian Style Green Beans Stuffed Shells Chicken Cutlet Rolls & Butter Coffee and Tea Cannoli** 

**Cost:** \$20.00 Members \$30.00 Non-Members

**5:00PM … Cocktails and Registration** 

**6:00PM … Dinner** 

**7:00PM … Presentation by: Chris Burns from Gemko Information Group** 

**Topic … Get Those Mods Outta Here (a.k.a. "Modzilla)** 

**\*\*\*\*\*\*\*\*\*\* IMPORTANT REMINDER \*\*\*\*\*\*\*\*\*\*** 

Register for the meeting ASAP at www.mugwny.org

If you register, please be sure to attend since we are charged for the dinners we order based on your reservations!

#### **\*\*\*\*\*\*\*\*\*\* IMPORTANT NEWS \*\*\*\*\*\*\*\*\*\***

**MUG is co-sponsoring an all day seminar with IBM on June 8, 2007. Please read the newsletter for more information.** 

# MUGWNY Newsletter Page 2 of 6

## **President's Corner by Leigh Sworts**

Spring 2007

#### Go Sabres!

Buffalo is buzzing with hometown spirit for our Buffalo Sabres Hockey play-offs. It sure would be nice to win the **Stanley Cup**!!! The good news is that no one should miss our next MUG meeting on Thursday May 17, 2007 due to the play-offs:

Series tied 0-0 Series Breakdown

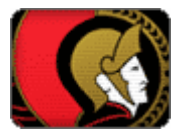

**Playoff History Playoff Stats**

Our MUG calendar is winding down, and the May  $17<sup>th</sup>$  2007 meeting (**at the Chef's Restaurant**.) is the last meeting before our end-ofthe year party!

Chris Burns is presenting **Get Those Mods Outta Here (a.k.a. "Modzilla)** 

**FYI, we have lots of door prizes, please be sure to register!!!**

But wait, MUG has one more function before the end-ofthe year party!

**MUG is co-sponsoring an all day seminar with COMMON:**

1. Thu, May 10 – at Buffalo, 7:00 pm EDT (VS., CBC) 2. Sat, May 12 – at Buffalo, 8:00 pm EDT (VS., CBC) 3. Mon, May 14 – at Ottawa, 7:00 pm EDT (VS., CBC) 4. Wed, May 16 – at Ottawa, 7:00 pm EDT (VS., CBC) 5. \* Sat, May 19 – at Buffalo, 2:00 pm EDT (NBC, CBC) 6. \* Mon, May 21 – at Ottawa, 7:00 pm EDT (VS., CBC) 7. \* Wed, May 23 – at Buffalo, 7:00 pm EDT (VS., CBC)

Carole Miner of IBM will present:

#### **A Deep Dive into System i Access for Web.**

Friday, June 8, 2007

Holiday Inn Express Hotel & Suites 601 Dingens Street Buffalo, NY 14206

#### **8:30am - 4:00pm**

*Registration and breakfast begins at 8:00am*

Before I forget I want to thank James Dulski who spoke at our April 26, 2007 meeting.

Jim presented an overview of the current IBM series-i platforms and offered some free resource information available through IBM, and others.

 Jim is an Account Executive with Sirius Computer Solutions. A Founding Member - Fibre Channel Loop Association, SNIA and International Clustering Association.

He is IBM eServer z9 Sales Certified, IBM eServer p5 Sales Certified, IBM eServer i5 & i5/OS V5R3 Sales Certified, and Network Appliance Sales Certified.

We were certainly fortunate to have Jim as a speaker, volunteering his time to tap his knowledge base.

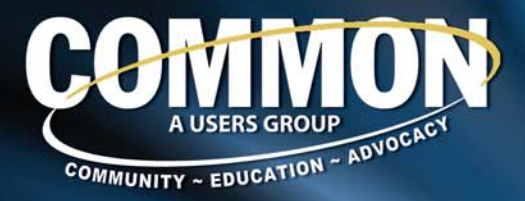

**Seminar<br>Series** 

# Deep Dive into System i Access for Web **Presented by Carole Miner**

2007

Are you tired of maintaining software like System i Access for Windows on all your users' desktops? Then you should consider using the browser-based System i Access for Web solution to help you better manage your users. The advantage of this product is that you only need to install, configure and maintain it on your System i. Users can simply access all their i5/OS resources via a browser and going to a specific URL through easy-touse, point-and-click screens.

In this seminar, Carole Miner will begin with an overview of the features and benefits of System i Access for Web, and will follow with demonstration of how to set up this environment on your System i. Then, she will go further into detail about the powerful functions available for use with this tool. You will leave with first-hand knowledge needed to get System i Access for Web up and running on your System i.

Part of COMMON's 2007 Seminar Series, "Deep Dive into System i Access for Web" is an invaluable opportunity to learn more about this powerful tool.

# Friday, June 8, 2007

## Holiday Inn Express Hotel & Suites 601 Dingens Street Buffalo, NY 14206

## **8:30am - 4:00pm**

*Registration and breakfast begins at 8:00am*

#### **About the Speaker**

Carole Miner is a Senior Software Engineer in the System i Access Client Integration department at the IBM Rochester Laboratory. Carole has held a variety of programming, planning, management and leadership roles on Rochester-developed products. Since 1988 Carole's main focus is client integration technologies and support for System i Access products. Carole is an internationally known technical speaker, author and System i authority and advocate.

For More Details and to Register Online, Go to www.common.org/seminars

# MUGWNY Newsletter Page 3 of 6

# Walt's Technical Corner **By Walter Kline**

*(Walter is a Certified IBM Technician with Hi-Tech Services).*

In Decembers' tip section I indicated that I would continue with additional tips on copying DB2/400 data from/to the IFS. My associate, John Weider, thought that was a phenomenally stupid idea. So we decided on tackling automated FTP scripts this month. That's why the title says "Automated FTP Scripts".

Have you ever wanted to use FTP to transfer data from one machine to another, without operator prompts or intervention? Creating automated FTP scripts will do the job for you.

The first step is to create a source file to contain our FTP scripts using the CRTSRCPF command: CRTSRCPF FILE (QGPL/QFTPSRC)

Now that the file for the scripts has been created, we can add our FTP commands to the source file using SEU or WDSCi. Each script will be stored in its own source member.

For example, when ordering PTF's from IBM using Fixcentral, or its current variant, IBM creates ISO (CD format) images on their server. To get the ISO images from IBM we need to use FTP. As this can be a long running process, depending on your Internet connection speed, an automation script is an ideal way to accomplish the download.

Using the FTP commands recommended by IBM we would create a source member in our FTP source file (QFTPSRC), with a name of PTF.

We would edit the member and add the required FTP statements to the file. Here's an example:

 User userxx passwordyy namefmt 1 lcd /ptf/fixes ascii cd /b5967209/20050211/c get ftpHipers.txt get ilstHipers.txt binary get Hipers\_1.bin quit

To invoke the script we create a small CLP program to run the script. Here's an example of a program called PTF:

PGM

 OVRDBF FILE(INPUT ) TOFILE(QGPL/QFTPSRC) MBR(PTF) OVRDBF FILE(OUTPUT) TOFILE(QGPL/QFTPSRC) MBR(PTF\$) FTP RMTSYS(INETSD01.BOULDER.IBM.COM) ENDPGM

In the above example, the override database file command for file INPUT (standard input) points the FTP script to the member named PTF. The override to file OUTPUT (standard output) will contain a log of the FTP command results, in a member named PTF\$. This member will also contain any error messages generated by the script.

The RMTSYS parameter on the FTP command creates an FTP connection to the system specified, in this case IBM's Boulder Colorado location.

After successfully compiling the Control language program, we would use the submit job (SBMJOB) command to run our script.

If you have any questions you'd like answered, you can e-mail your questions to: wkline@hitechservices.com.

See you at the next meeting!

# MUGWNY Newsletter Page 4 of 6

## **2006-2007 MUG MEMBERSHIP UPDATE**   *By Steve Kait*

With the group going back to the "old" meeting start time, I certainly hope and expect to see attendance numbers sky-rocket as we will be lining up some good topics for the remainder of the season.

Additional membership renewals include Erie County Water Authority of Cheektowaga, Graham Corporation of Batavia, Home Market Foods (Freezer Queen Foods) of Massachusetts, Luvata Buffalo (formerly Outokumpu American Brass) of Buffalo, McGard of Orchard Park, and Tzetzo Bros. of Buffalo. Thank you for your continued support of our association.

We hope to see you at the meeting at the Old Red Mill on April  $26^{th}$ ...

# **Common News**

### *By Jim McFarland*

#### What is iSociety?

iSociety is everyone who believes in the System I and the way that System I makes business computing easier. iSociety is for the faithful that want to share their experiences with each other and with those who are still making business computing difficult.

Who and what is in the iSociety community?

You! ... that's right, you can be in the iSociety community. All you need to do is go to isociety.common.org. You can then fully participate in the iSociety online community and share your experiences with everyone.

You can register your Web site as part of iSociety. Web sites that promote the System i, either through applications, content, or products, can register as part of iSociety. When you register your Web site, you'll receive the navigation box that identifies your site as part of the community.

You'll also find a few key sites that form the pillars of iSociety – such as www.common.org, www.isociety.common.org, www.cafepress.com/isociety, www.systemicafe.com, www.midrange.com, www.angustheitchap.com and www.systemiportal.com. Through these initial sites and the navigation tool that all iSociety sites will display, you can find many more System I resources that make up the total community. The individual Web sites, chat rooms, and blogs and the organizations and businesses that believe passionately in System i all existed independently long before iSociety was formed; iSociety makes it easy to move freely among all of them. iSociety includes small and large user-group organizations, news organizations, forums, blogs, students at colleges and universities throughout the world, and many other groups.

You could say that iSociety really includes all the customers of System i5 and predecessor systems, and those consultants, analysts, and reporters who share their passion and knowledge as well as IBM Business Partners, Independent Software Vendors and IBM employees who share that same passion and knowledge. Don't forget; you can join iSociety by registering at isociety.common.org and you can proudly display your allegiance to it by adding the iSociety logo and navigation system to your Web site.

# MUGWNY Newsletter Page 5 of 6

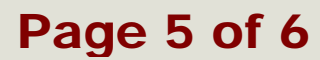

## A message from your Webmaster

#### *Members, Non members and Business Associates:*

We are still looking for advertisers on our website. We average over 6000 hits per year of a very captive audience. The rates are very inexpensive for web advertising.

Please help us fill our site. If you know any organization that might be interest please email webmaster@hitechservices.com

If you have any suggestions in ways we can improve our website please let us know.

Thanks for your help in keeping the Midrange User Group of Western New York a quality organization.

> For more information email the webmaster or contact Ralph Giambra at (716) 972-0330

> > Thank you in advance for your support.

webmaster@hitechservices.com

## Treasurers Report by Sal Panzica

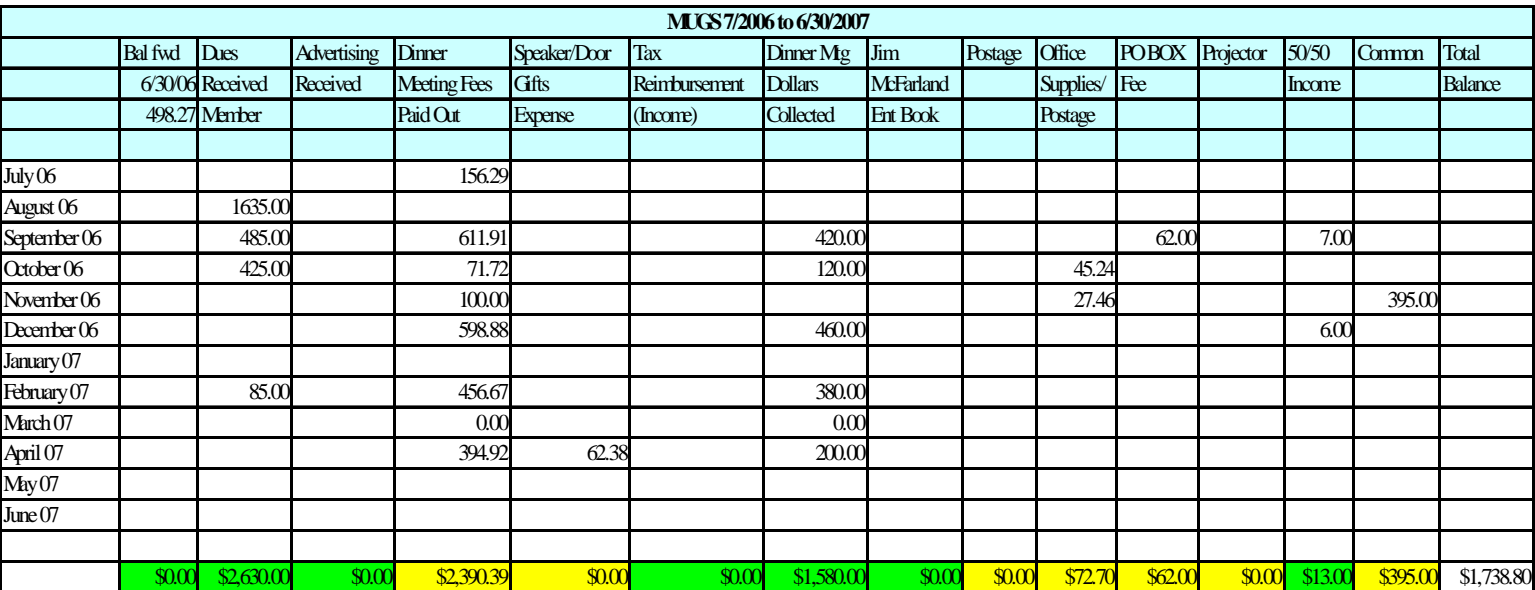

#### *Important Information*

Sal Panzica will be resigning as treasurer this year, therefore we are looking for a replacement for the 2007-2008 year. If you are interested please contact Leigh Sworts at lsworts@homemarketfoods.com

# MUGWNY Newsletter Page 6 of 6

# Midrange User's Group of Western New York

#### **Postal Mail Address:**

 P.O. Box 881 WNY Midrange Users Group Williamsville, NY 14231

We're on the Web! *See us at:*  **www.mugwny.org**

# Board of Directors

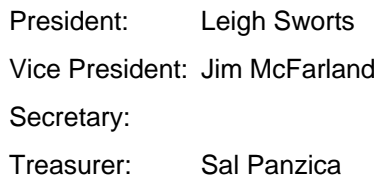

lsworts@homemarketfoods.com jm cfarland@mayfairsales.com

salpanzica@yahoo.com

# Committee Chairs

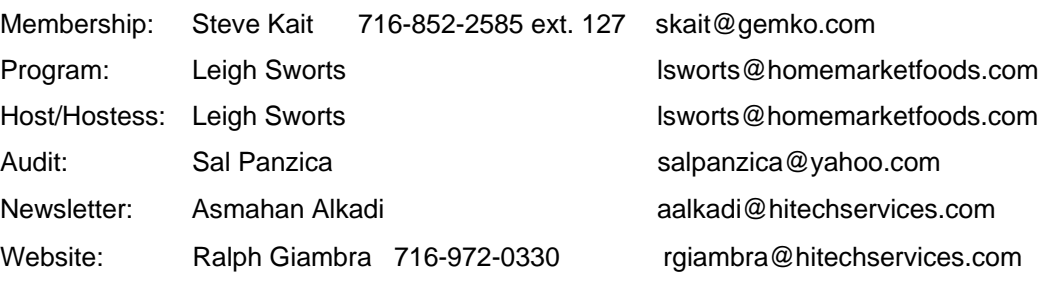

### *About Our Organization…*

The Midrange Users Group of Western New York is a non-profit organization comprising professionals working in the Midrange Systems environment. The group was organized in 1984 and is based in, but nor limited to, the Buffalo area and now represents managers, analysts and

programmers working together in the Information Systems field on midrange-class computers. We sponsor a monthly dinner meeting on the fourth Thursday of each month (except July and August and the third Thursday in November). Meetings will begin at 6:00

and conclude with a brief business meeting. Members are always welcome to contribute to the newsletter or any other committee of their choice. The boards of directors are elected during the May meeting and they begin their term in September.

Please notify us of any change in your e-mail address so there is no interruption in your receipt of our monthly newsletter.

Do you know someone who is not a MUGWNY member who might be interested in some information about the group? Send their name, company name, and e-mail address to Leigh Sworts at lsworts@homemarketfoods.com and I'll send them a complimentary electronic issue of our newsletter via e-mail.

### **Any suggestions for improvements to the newsletter?**

#### **… Story ideas?**

 **… Volunteer to write an article?** Contact Ralph Giambra at rgiambra@hitechservices.com.